## **Expresso Livre Comunidade - Melhoria #288**

# **Atualizar arquivo user.ini da API de webservices**

25/04/2018 16:15 h - Mauricio Luiz Viani

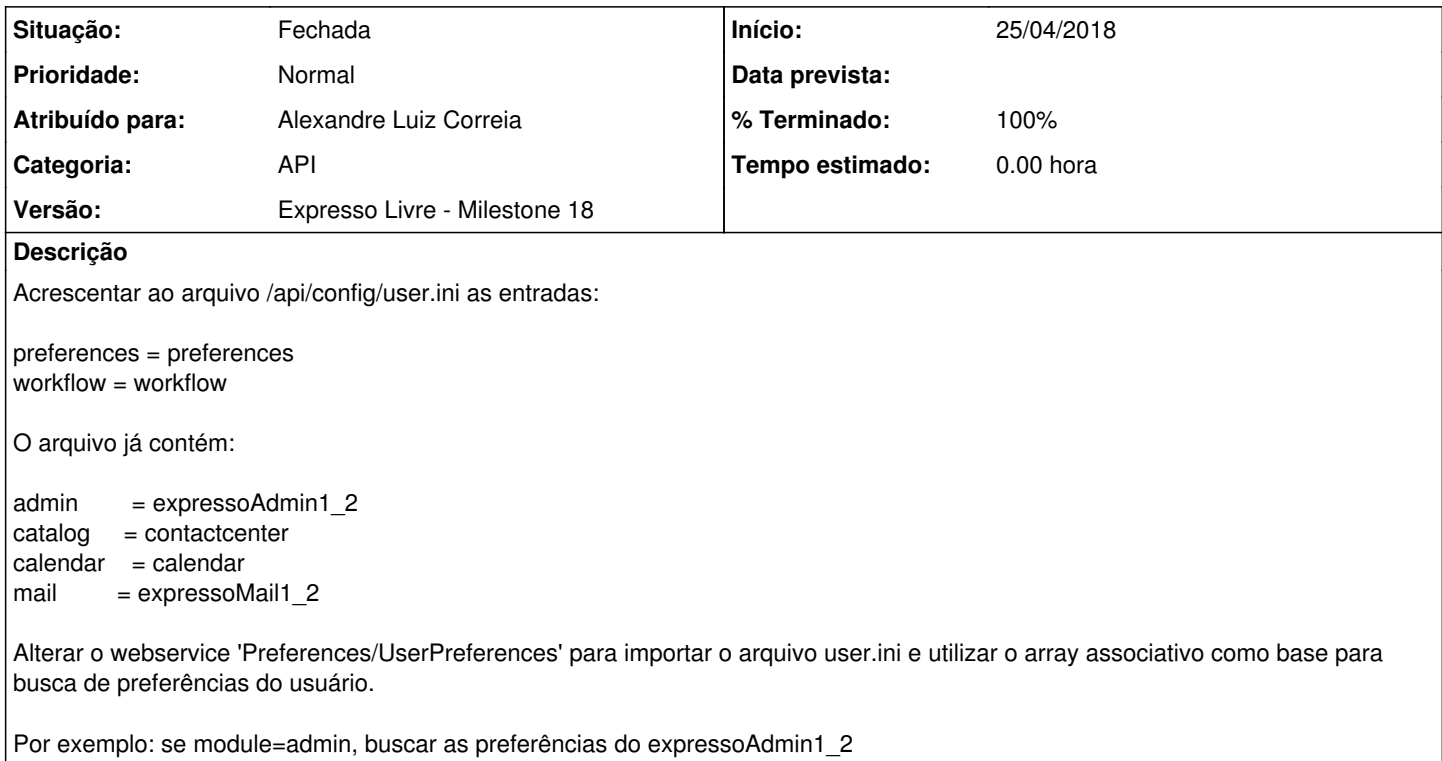

### **Revisões associadas**

## **Revisão 945da86f - 25/04/2018 16:57 h - Alexandre Correia**

Issue #288 - Lendo os modulos disponíveis do arquivo user.ini para carregar as preferências

#### **Histórico**

### **#1 - 25/04/2018 16:57 h - Alexandre Luiz Correia**

*- % Terminado alterado de 0 para 80*

*- Situação alterado de Nova para Resolvida*

#### **#2 - 25/04/2018 17:13 h - Mauricio Luiz Viani**

- *% Terminado alterado de 80 para 100*
- *Situação alterado de Resolvida para Fechada*